**yobótica**

# **Desarrollo de un péndulo Furuta controlado por estrategias basadas en espacio de estado**

José Guillermo Orozco Lechuga<sup>1</sup>, Manuel Nandayapa Alfaro<sup>1</sup>, Osslan Osiris Vergara Villegas<sup>1</sup>, Ángel Flores Abad<sup>1</sup>, Raúl Ñeco Caberta<sup>1</sup>

<sup>1</sup>Universidad Autónoma de Ciudad Juárez.

### **Resumen**

El péndulo Furuta, o Rotacional, es un sistema que se encuentra en muchos laboratorios de control. Proporciona una plataforma compacta pero impresionante para las demostraciones de control y pone la atención de la comunidad de control en la plataforma para el desarrollo de las leyes de control no lineales. A pesar de la popularidad de la plataforma, hay muy pocos trabajos que emplean las dinámicas correctas y sólo se derivan de la dinámica del sistema completo. En este trabajo, se obtiene toda la dinámica del péndulo Furuta utilizando dos métodos: una formulación de Lagrange y de formulación iterativo de Newton-Euler. Las aproximaciones se hacen para toda la dinámica que convergen a las expresiones más comúnmente presentadas.

**Palabras clave:** Péndulo Furuta, control no-lineal, formulación de Lagrange, formulación iterativo de Newton-Euler.

## **Introducción**

A partir de los conocimientos y la experimentación en el área de la teoría de control, nace la necesidad de enfrentar problemas reales que integren las aplicaciones teórico prácticas para el diseño de control. Por lo que existen diferentes tipos de plataformas o estructuras cinemáticas utilizadas para probar algoritmos de control. Entre las estructuras utilizadas en las pruebas de algoritmos de control se encuentra el péndulo invertido.

El péndulo es un sistema mecánico sencillo que puede oscilar por efecto de la gravedad u otra fuerza externa que lo afecte. Un péndulo se compone por una masa

suspendida en un eje unido mediante un hilo o una varilla.

Hay varios tipos de péndulos o configuraciones de péndulos, como el péndulo simple, péndulo compuesto, péndulo cicloidal, péndulo doble, péndulo de Foucault, péndulo de Newton, péndulo balístico, péndulo de torsión, péndulo esférico, péndulo Furuta o rotacional.

El péndulo invertido es un banco de pruebas para algoritmos de control. El objetivo es mantener en equilibrio la plomada del péndulo cuando está por encima de su eje, es por esto que se llama

CULCyT//Septiembre-Diciembre, 2015 261 Año 12, No 57, Especial No 2

péndulo invertido. Esta posición invertida es claramente inestable, pero usando un sistema de realimentación y unos dispositivos llamados controladores es posible mantener en equilibrio el péndulo.

El péndulo invertido no tiene sentido desde el punto de vista de producto comercial, pero se usa en muchos departamentos de electrónica porque es un sistema simple y con una dinámica conocida que permite probar fácilmente las técnicas de control, las cuales son los verdaderos productos comerciales.

Algunas aplicaciones comerciales que utilizan estos dispositivos controladores son: el guiado de cohetes, haciendo que

estos sigan la trayectoria planeada; el autobalance de los transportes personales figura 1 (e.g. Segway PT), haciendo que este siempre esté en equilibrio; o el guiado de las grúas utilizadas en los astilleros, donde la precisión y la estabilidad en sus movimientos es fundamental.

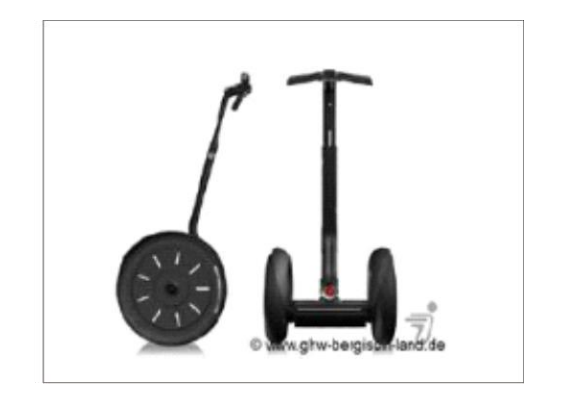

Figura 1. Transportador personal marca segway.

## **Metodología**

Se diseñó un algoritmo de control y un servo-mecanismo para un péndulo Furuta o Rotacional. El algoritmo de control debe mantener la estabilización del péndulo que lo mantenga en posición vertical (hacia arriba), ver figura 2.

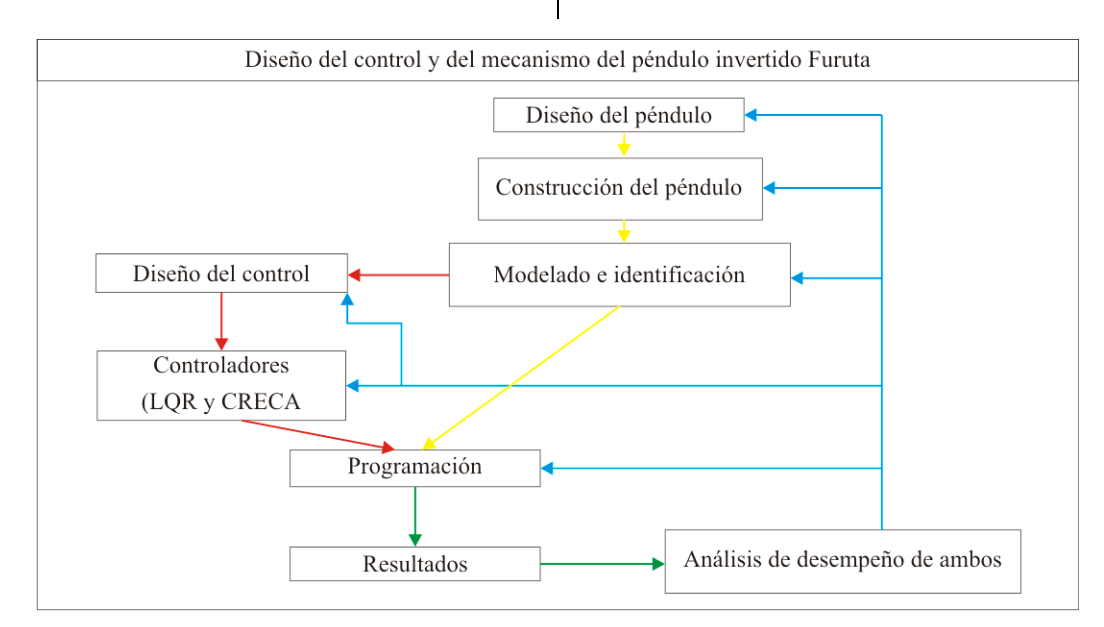

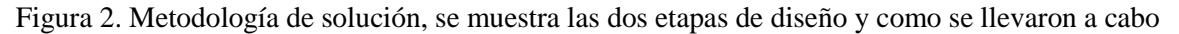

## **Desarrollo**

#### **Diseño del péndulo Furuta o Rotacional**

Se utilizó un motor con un codificador acoplado para mover el eslabón rotacional, este eslabón se diseñó de manera que se uniera al motor por medio de un engrane el cual es mayor al engrane de la flecha del motor, el propósito del tamaños de los engranes es para reducir la velocidad y proporcionarle más el par de torsión al primer eslabón del péndulo.

El peso del primer eslabón se distribuyó en dos direcciones ya que el eslabón se extiende en dos direcciones del mismo tamaño desde el centro, la distribución del peso se realizo´ para reducir el peso en uno de los extremos del eslabón que contiene al péndulo. Esto fue con la

finalidad de evitar que se concentre más peso en ese extremo, por lo que se colocó el codificador óptico incremental del péndulo en el centro del primer eslabón. El codificador óptico incremental está unido al péndulo por medio de una flecha que recorre el primer eslabón esta llegar al péndulo. De esta manera el péndulo podrá girar libremente a través de la flecha a la que está conectado el codificador.

El motor está fijado a un banco de aluminio por medio de 4 tornillos que tiene la tarea de sostener todo el mecanismo del péndulo de Furuta, El banco de aluminio tiene dos orificios por donde sale el eje del motor y el eje que sostiene todo el mecanismo del péndulo.

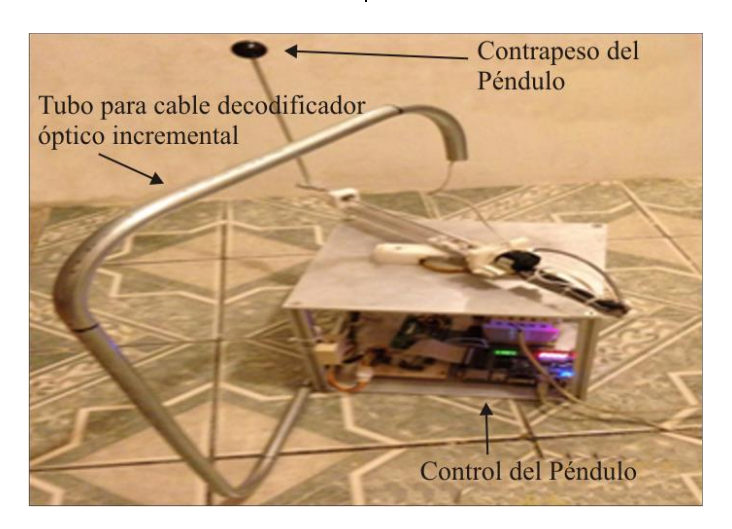

Figura 3. Péndulo invertido Furuta o Rotacional terminado

#### **Integración de elementos de control y fuerza**

Se empleó una tarjeta FPGA Ciclone III EP 3C16F 484 (figura 4) para controlar el sistema. Esta tarjeta opera con 3,3V de corriente directa en sus entradas y salidas. Los codificadores y el puente H del motor

operan con 5V y se acoplaron con la FPGA por medio de un circuito que acopla las señales de la FPGA, el puente H y los codificadores.

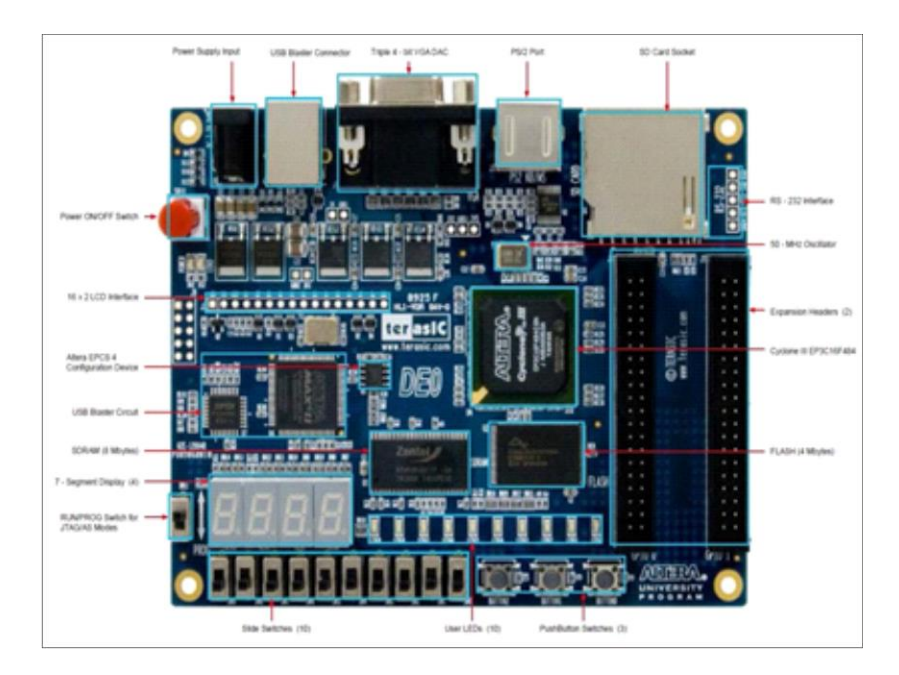

Figura 4. Tarjeta FPGA Cyclone III EP3C16F484

El circuito de acoplamiento de señales utiliza un circuito integrado HD74LS05P, el circuito integrado HD74LS05P es un inversor. Para adquirir datos de los codificadores con la FPGA las 4 señales de 5V que mandan los codificadores se conectan a una resistencia de 1KΩ la cual está conectada a la entrada del inversor, después de que los 5V del canal del codificador entra al inversor la salida del inversor se conecta a una resistencia de 1KΩ la cual está conectada a un voltaje de 3,3V.

En el nodo donde se junta la salida del inversor con la resistencia se conectan las entradas de la FPGA.

Para trasmitir las acciones de control a través de la FPGA a un puente H se utilizó el mismo diseño del circuito que se utilizó con el codificador y la FPGA, en la entrada del circuito del inversor se conecta la señal de la FPGA, la resistencia conectada a la salida del inversor se conectan 5V, el nodo donde se conecta la resistencia de 1KΩ Y la salida del inversor se conecta al puente H.

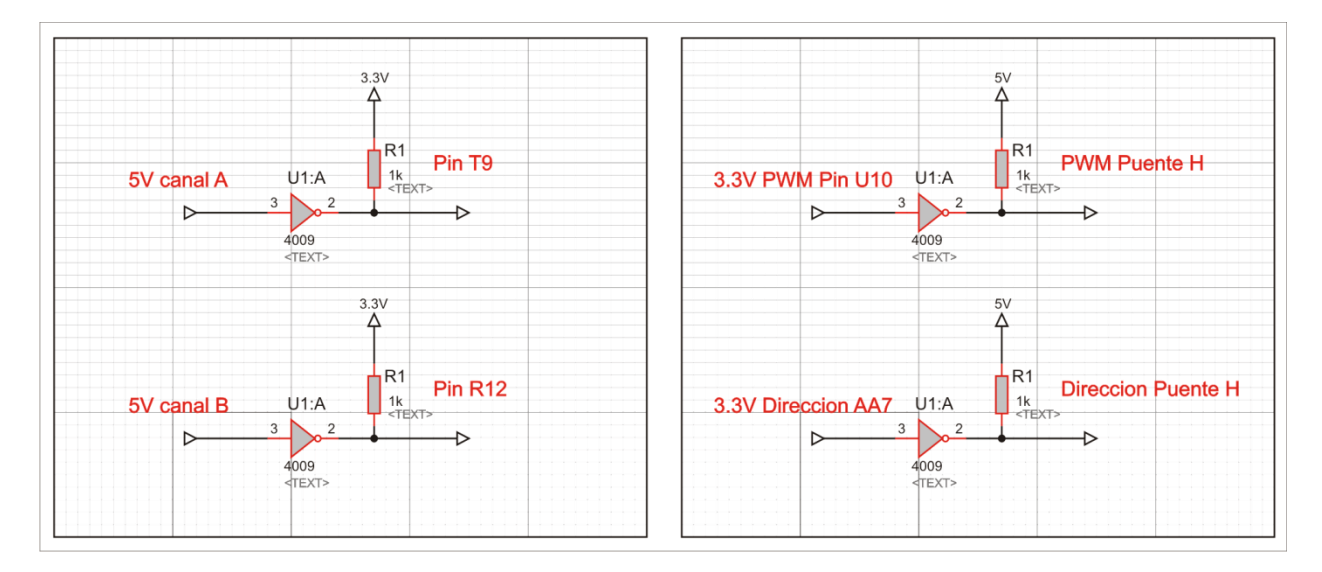

Figura 5. Adecuación de señales

## **Modelo matemático que rige el movimiento del sistema**

El péndulo rotacional invertido es un mecanismo subactuado con dos (2) grados de libertad y constituido por dos (2) eslabones o brazos y dos (2) articulaciones. El primer brazo tiene la posibilidad de girar libremente en el plano horizontal; en uno de sus extremos se encuentra ubicado el actuador o motor, quien es el elemento activo que imprime sobre la barra la capacidad de movimiento, en el extremo restante, a través de una articulación, se encuentra sujeto el péndulo que puede girar libremente en un plano vertical formando una trayectoria cilíndrica con respecto al eje z.

Se calculó la energía cinética y potencial de los 2 eslabones del sistema. Para la energía cinética de los eslabones se muestran a continuación en la ecuación:

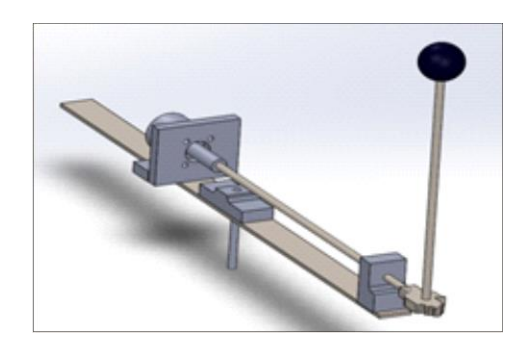

Figura 6. Péndulo rotatorio invertido

Péndulo rotatorio invertido de 2 grados de libertad, donde L1 y L2 son la distancia de los eslabones y Lc1 y Lc2 son la distancia al centro de los eslabones

 $x = l1 \cos \theta + lc2 \operatorname{sen} \alpha \cos \theta$  $v = l1 \cos \theta + lc2 \operatorname{sen} \alpha \cos \theta$  $z = lc2 \cos \alpha lc2$ 

$$
v = \begin{pmatrix} \dot{x} \\ \dot{y} \\ \dot{z} \end{pmatrix} = \begin{pmatrix} l1 \cos \theta \dot{\theta} + lc2 \cos \alpha \cos \theta \dot{\alpha} - lc2 \sin \alpha \sin \theta \dot{\theta} \\ -l1 \sin \theta \dot{\theta} - lc2 \cos \theta \dot{\theta} \sin \alpha - lc2 \sin \theta \cos \alpha \dot{\alpha} \\ lc2 \sin \alpha \dot{\alpha} \end{pmatrix}
$$

 $v^2 =$  $\dot{x}^2$  $\dot{y}^2$  $\dot{z}^2$  $) = 0$ l1 cos  $\theta \dot{\theta} + l c$ 2 cos  $\alpha$  cos  $\theta \dot{\alpha} - l c$ 2 sen  $\alpha$  sen  $\theta \dot{\theta}$  $-l1$  sen  $\theta\dot{\theta} - lc2 \cos \theta \dot{\theta}$  sen  $\alpha - lc2$  sen  $\theta \cos \alpha \dot{\alpha}$  $lc2$  sen  $\alpha\dot{\alpha}$  $\mathcal{L}$  $l1 \cos\theta \dot{\theta} + lc2 \cos\alpha \cos\theta \dot{\alpha} - lc2 \sin\alpha \sin\theta \dot{\theta}$  $-l1$  sen  $\theta\dot{\theta} - lc2 \cos \theta \dot{\theta}$  sen  $\alpha - lc2$  sen  $\theta$  cos  $\alpha\dot{\alpha}$  $lc2$  sen  $\alpha\dot{\alpha}$ )

$$
v_2^2 = (l_1^2 l + l c_2^2 \operatorname{sen}^2 \theta) \theta^2 + 2l_1 l c_2 \cos \theta \dot{\theta} \dot{\alpha} + l c_2^2 \dot{\theta}^2
$$

Para desarrollar un modelo energético de un sistema físico es necesario conocer las energías que puede presentar un

cuerpo, y que pueden ser calculadas en su forma integral como:

$$
K = \frac{1}{2} \int v^2 dm
$$

$$
U=\int f dm
$$

$$
\sum K = \frac{1}{2} \Big[ I + \Big( \frac{1}{3} m_1 + m_2 + m_3 \Big) l_1^2 \dot{\phi}^2 + \Big( \frac{1}{3} m_2 + m_3 \Big) l_2^2 \dot{\phi}^2 \operatorname{sen}^2 \theta +
$$
  
+2 \Big( \frac{1}{2} m\_2 + m\_3 \Big) l\_1 l\_2 \dot{\phi} \dot{\theta} \cos \theta + \Big( \frac{1}{3} m\_2 + m\_3 \Big) l\_2 \dot{\theta}^2 \Big]   

$$
\sum U = \Big( \frac{1}{2} m_2 + m_3 \Big) g l_2 \cos \theta
$$

Se le resta a la suma de la energía cinética la energía potencial, para tener la ecuación de LaGrange.

$$
L = \sum K - \sum U
$$
  
\n
$$
L = \frac{1}{2} \Big[ I + \left( \frac{1}{3} m_1 + m_2 + m_3 \right) l_1^2 \dot{\phi}^2 + \left( \frac{1}{3} m_2 + m_3 \right) l_2^2 \dot{\phi}^2 \operatorname{sen}^2 \theta +
$$
  
\n
$$
+ 2 \left( \frac{1}{2} m_2 + m_3 \right) l_1 l_2 \dot{\phi} \dot{\theta} \cos \theta + \left( \frac{1}{3} m_2 + m_3 \right) l_2 \dot{\theta}^2 \Big] - \left( \frac{1}{2} m_2 + m_3 \right) g l_2 \cos \theta
$$

Las ecuaciones de movimiento que describen el comportamiento de un sistema físico en función de sus entradas activas (torques y fuerzas) utilizando la siguiente ecuación.

$$
\tau_{\phi} = \frac{d}{dt} \frac{\partial L}{\partial \dot{\theta}} - \frac{\partial L}{\partial \theta}
$$

$$
0 = \frac{d}{dt} \frac{\partial L}{\partial \dot{\theta}} - \frac{\partial L}{\partial \theta}
$$

$$
\tau_{\phi} = (\alpha + \beta \operatorname{sen}^{2} \theta)\ddot{\phi} + 2\beta \dot{\phi}\dot{\theta} \operatorname{sen} \theta \cos \theta + \gamma \ddot{\theta} \cos \theta - \gamma \dot{\theta}^{2} \operatorname{sen} \theta
$$

$$
\tau_{\theta} = 0 = \gamma \ddot{\phi} \cos \theta + \beta \ddot{\theta} - \beta \dot{\phi}^{2} \operatorname{sen} \theta \cos \theta - \zeta \operatorname{sen} \theta
$$

Con base en el modelo matemático que se presentó en las ecuaciones  $\tau_{\phi}$  y  $\tau_{\theta} = 0$ , para el péndulo rotacional invertido, es posible construir un espacio de estados no lineal, con ecuaciones diferenciales de primer orden. Se introducen las variables de estado  $x_1 = \varphi$ ,  $x_2 = \dot{\varphi}$ ,  $x_3 = \theta$ ,  $x_4 = \dot{\theta}$  y se

determina el espacio de estados no lineal como las cuales representan el comportamiento del sistema físico en cualquier punto de operación, y pueden ser linealizadas alrededor de un punto de operación de interés particular.

$$
x_1 = \varphi, x_2 = \dot{\varphi}, x_3 = \theta, x_4 = \dot{\theta}
$$

$$
\dot{x}_1 = \dot{\varphi} = x_2
$$

$$
\dot{x}_3 = \dot{\theta} = x_4
$$

$$
\dot{x}_1 = x_2
$$
\n
$$
\dot{x}_2 = \frac{1}{\alpha \beta - \gamma^2 (\beta^2 + \gamma^2) \operatorname{sen}^2 x_3}
$$
\n
$$
[\beta \tau_{\varphi} - \beta \gamma x_2^2 \cos^2 x_3 \operatorname{sen} x_3 - 2\beta^2 x_2 x_4 \cos x_3 \operatorname{sen} x_3 + \beta \gamma x_4^2 \operatorname{sen} x_3 - \gamma \delta \cos x_3 \operatorname{sen} x_3
$$

$$
\dot{x}_3 = x_4
$$
\n
$$
\dot{x}_4 = \frac{2\beta \gamma x_2 x_4 \cos^2 x_3 \sin x_3 - \gamma^2 x_2^2 \cos^2 x_3 \sin x_3 \alpha \beta - \gamma^2 (\beta^2 + \gamma^2) \sin^2 x_3}{\alpha \beta - \gamma^2 (\beta^2 + \gamma^2) \sin^2 x_3} + \frac{\delta(\alpha + \beta \sin^2 x_3) \sin x_3 - \gamma \tau_{\varphi} \cos x_3}{\delta \beta - \gamma^2 + (\beta^2 + \gamma^2) \sin^2 x_3} + \frac{\beta x_2^2 (\alpha + \beta \sin^2 x_3) \cos x_3 \sin x_3}{\delta \beta - \gamma^2 + (\beta^2 + \gamma^2) \sin^2 x_3}
$$

### **Linealización alrededor del punto de equilibrio**

Para la linealización del sistema se toma el punto de operación, el cual está dado por la posición del péndulo: es decir, cuando la barra del péndulo se encuentre en posición vertical hacia arriba y en equilibrio (Escobar y Montoya, 2012).

 $x_2 = 0$ 

$$
\cos x_3 \sin x_3
$$

 $x_4$ 

 $(\alpha + \beta \text{sen}^2 x_3)$ sen $x_3 = 0$ 

donde los puntos de equilibrio de la planta están dados  $(x_1, 0, x_3, 0)$ , donde  $x_1 \in R$  y  $x_3 = k\pi$ , con  $k \in Z$ .

Se obtienen las matrices de relación A, B,C y D, cuyos parámetros están en función de las constates propias del sistema físico.

$$
A = \left[0,1,0,0; 0, \frac{\beta K_t^2}{R - (\gamma^2 - \beta \alpha)}, \frac{\delta \gamma}{\gamma^2 - \beta \alpha}, 0; 0,0,0,1; 0, \frac{-\gamma K_t^2}{R - (\gamma^2 - \beta \alpha)}, \frac{-\delta \gamma}{\gamma^2 - \beta \alpha}, 0\right]
$$

$$
B = \left[0; \frac{-\beta K_t^2}{R - (\gamma^2 - \beta \alpha)}; 0; \frac{\gamma K_t^2}{R - (\gamma^2 - \beta \alpha)}\right]
$$

$$
C = 1,0,0,0; 0,0,1,0
$$

$$
D = \left[0; 0\right]
$$

### **Diseño del algoritmo**

#### **Diseño del controlador óptimo LQR.**

Para el diseño de un controlador óptimo, se deben tener en cuenta las restricciones de comportamiento del sistema. Por ejemplo, el ángulo del péndulo no debe ser muy grande y mantenerse en ángulos pequeños con el propósito de lograr el equilibrio deseado (Moreno, Garrido y Balaguer, 2003).

Para el diseño del controlador LQR se propone dar un peso inicial al componente Q1,  $1 = 5$  y Q3,  $3 = 1$  con R = 1; donde el componente Q1, 1 se usará para la posición del brazo y Q3, 3 para el ángulo

del péndulo que hace referencia a los elementos de la matriz  $Q_y R = 1$  al valor único de la matriz R. Las matrices A y B son tomadas del sistema matricial en variables de estado que representan al péndulo invertido, de esta forma se obtiene los resultados. Los cálculos de las ganancias para el controlador LQR, se realizan por medio de Matlab:  $[K_{\text{optima}}] = \text{lqr}(A, B, Q, R)$ .

La matriz Q está representada:

$$
Q = C^t * C
$$
  
Q = [1,0,0,0; 0,0,0,0; 0,0,1,0; 0,0,0,0]

Y a través del software MATLAB se obtuvo los valores de las ganancias K con las siguientes ecuaciones:

$$
Q = Ct * C
$$

$$
R = 1;
$$

$$
K = lqr(A, B, Q, R)
$$

Los valores óptimos de la matriz Q y R fueron Q1,  $1 = 5000$  y Q3,  $3 = 100$  con R  $= 1$ :

 $Q = [5000, 0, 0, 0, 0, 0, 0, 0, 0, 0, 100, 0, 0, 0, 0, 0]$ 

#### **Precompensador**

Ahora con el controlador que tenemos LQR hasta ahora cumple con nuestros requisitos transitorios, por lo que tuvimos que abordar el error de estado estacionario. Se calculó lo que el valor de estado estacionario de los estados, que se multiplican por la ganancia K, y este nuevo valor de referencia se utiliza para el cálculo de la entrada. Esto se puede

#### **Programación del controlador óptimo LQR**

hacer mediante la adición de una constante ganancia de Nbar después de la referencia (University of Michigan, s.f.).

El valor de Nbar también se obtuvo con el software de Matlab:

$$
Cn = 1[0 0 0];
$$
  

$$
sys_{ss} = ss(A, B, Cn, 0);
$$
  

$$
Ki = \tilde{N}bar = rscale(sys_{ss}, K)
$$

A continuación se muestran los valores óptimos de las ganancias del controlador LQR:

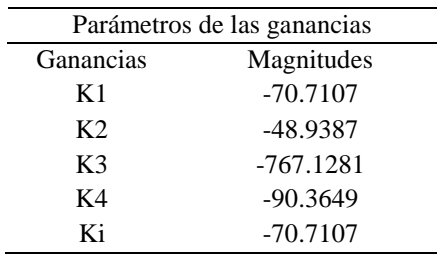

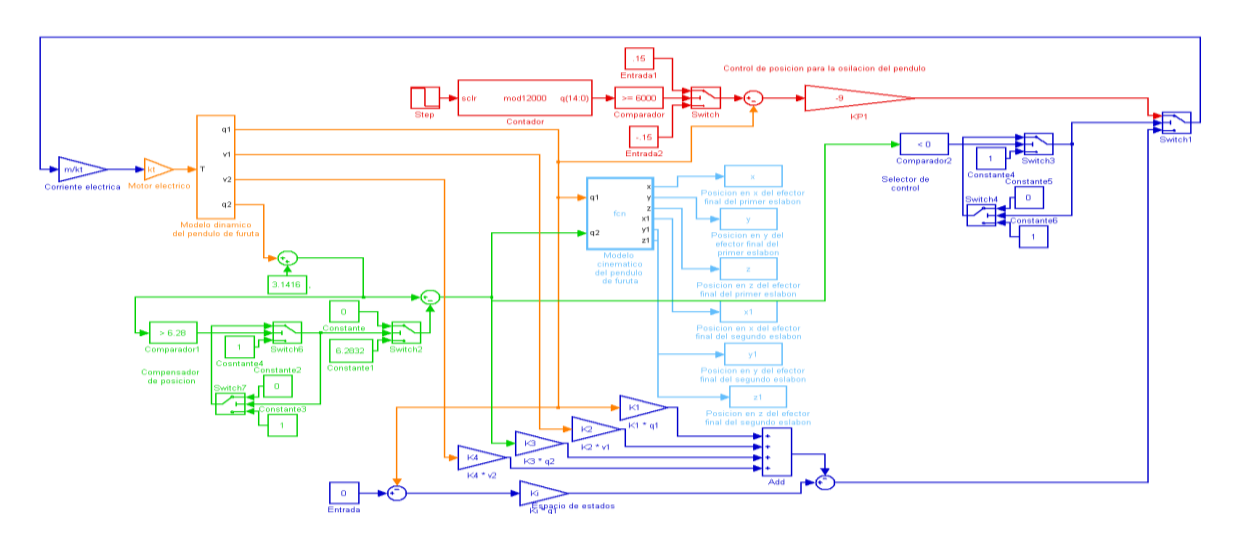

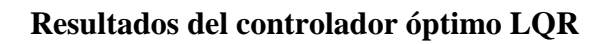

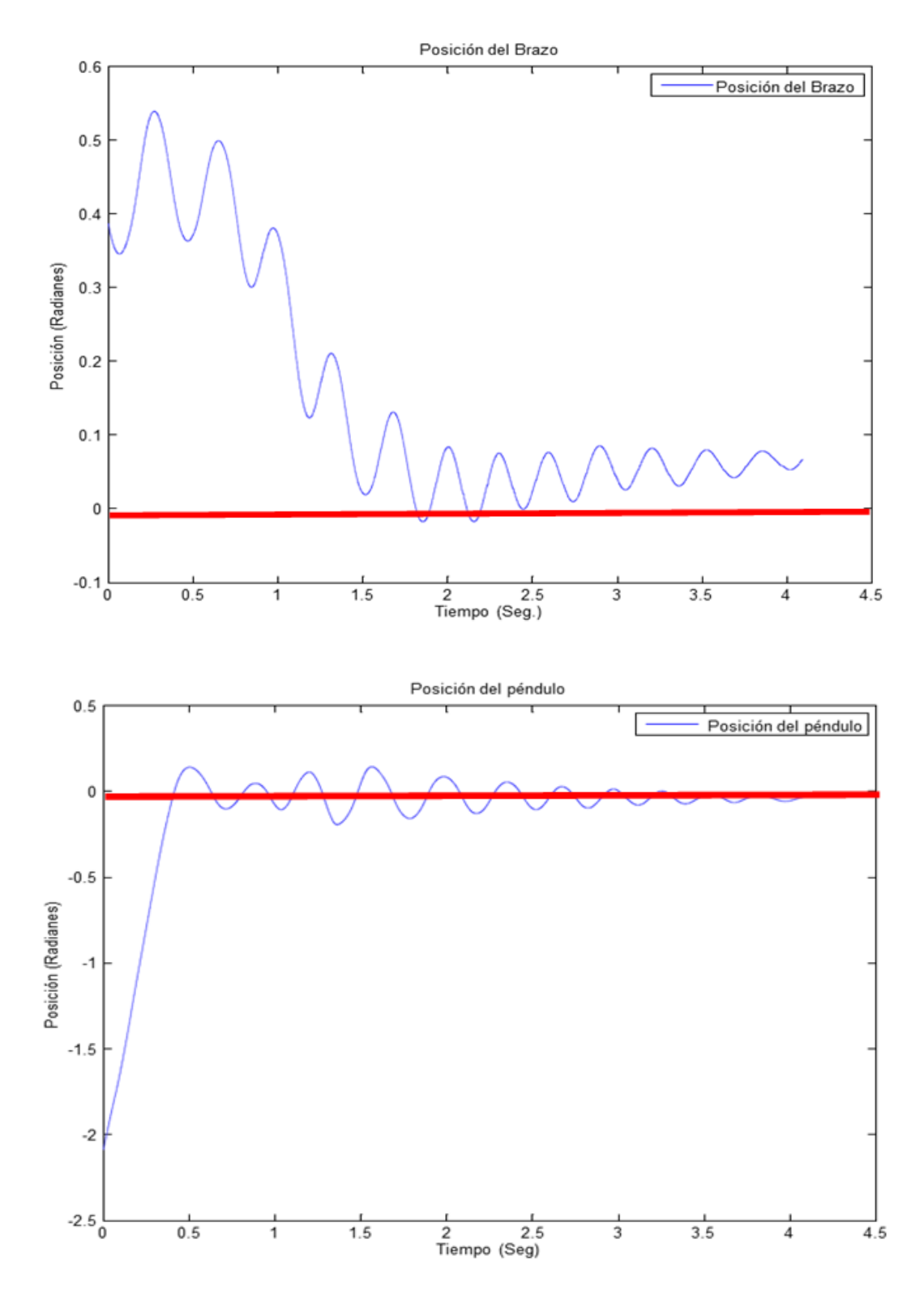

### **Diseño del control por retroalimentación de estados con acción integral.**

Este tipo de diseño no considera directamente las especificaciones estáticas. Para eliminar errores de estado estacionario de forma aceptable se requiere usar un pre compensador; pero este diseño no es robusto para reducir los errores. Una forma de conseguir un desempeño robusto consiste en utilizar acción integral.

Una vez obtenidas las matrices de estado A y B, ahora pasamos a determinar los valores de las ganancias del control por retroalimentación de estado con acción integral la cual está determinada por la siguiente ley de control (Zúñiga, 2009):

 $u(k) = -Kx(k) + Kiv(k)$ 

Con las siguientes matriz A1 y B1 se reviso si era de tamaño de 5x5, también se vio si el sistema era controlable con Matlab  $Control = crb(A1, B1)$  y  $Contr =$  $rank(ctrb(A1, B1)).$ 

$$
A1 = \begin{bmatrix} A & B \\ 0 & 0 \end{bmatrix}
$$

$$
B1 = \begin{bmatrix} 0 \\ I \end{bmatrix}
$$

$$
Control = ctrb(A1, B1);
$$

$$
Contr = rank(ctrb(A1, B1))
$$

$$
Contr = 5
$$

Como se quiere controlar la posición angular del brazo utilizamos la siguiente matriz.

$$
C=[1\ 0\ 0\ 0];
$$

Para estimar los polos usamos la tabla ITAE (Características de los polinomios) y el valor de wn es el tiempo que controla el sistema el cual fue de 1s. Ahora las matrices son de tamaño de 5x5 usamos la ecuación de quinto orden (Williams and Douglas, 2007).

 $r = roots[1 + 2.8 * wn + 5 * wn + 5.5 * wn + 3.4 * wn + 4+ wn5];$  $p = -1,2202 + 7,8463i - 1,2202 - 7,8463i - 1,8124 + 2,5407i - 1,8124 - 2,5407i - 2,8238$ 

Ya obtenidos los polos, ahora podemos obtener la ganancia  $\hat{K} =$  $acker(A1, B1, p)$  con el software de Matlab

 $\widehat{K} = acker(A1, B1, p)$ 

Una vez obtenido las ganancias  $\widehat{K}$ podemos resolver la ecuación siguiente

 $(Z$ úñiga, 2009) para obtener las ganancias K  $y$   $K_i$ , estas últimas ganancias son las que llevara el control por retroalimentación de estado con acción integral.

$$
[KK_i] = \begin{bmatrix} \widehat{K} + [0, I] \end{bmatrix} \begin{bmatrix} A - I_4 & B \\ C^* A & C^* B \end{bmatrix}^{-1}
$$

 $[KK_i] = 153,1770 - 58,4821 - 640,1349 - 58,9795 - 327,8395$ 

.

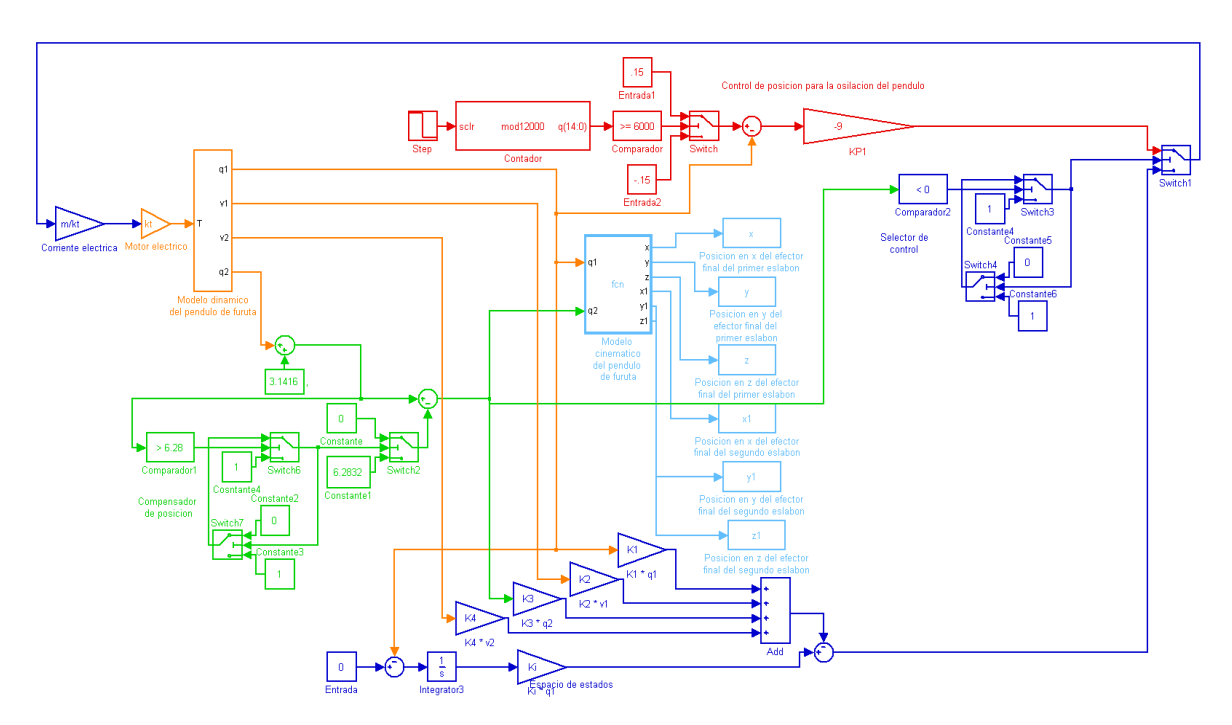

**Programación del control por retroalimentación de estado con acción integral.**

**Resultados del control por retroalimentación de estado con acción integral.**

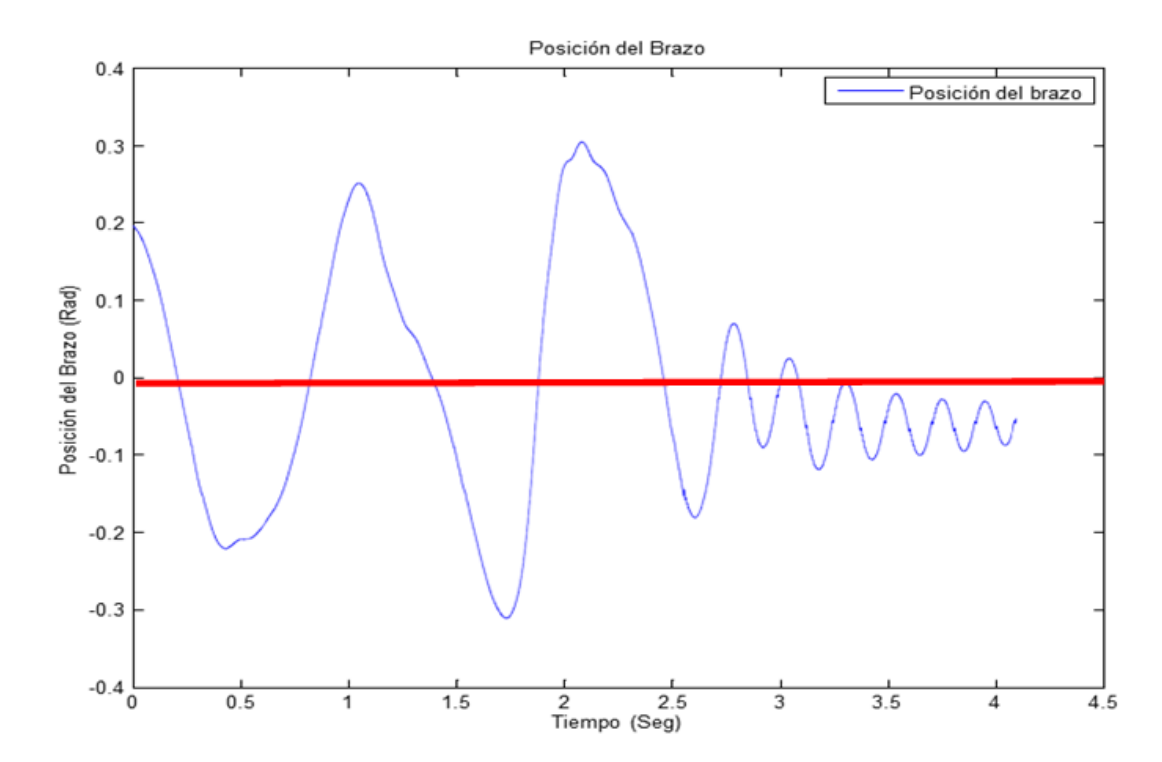

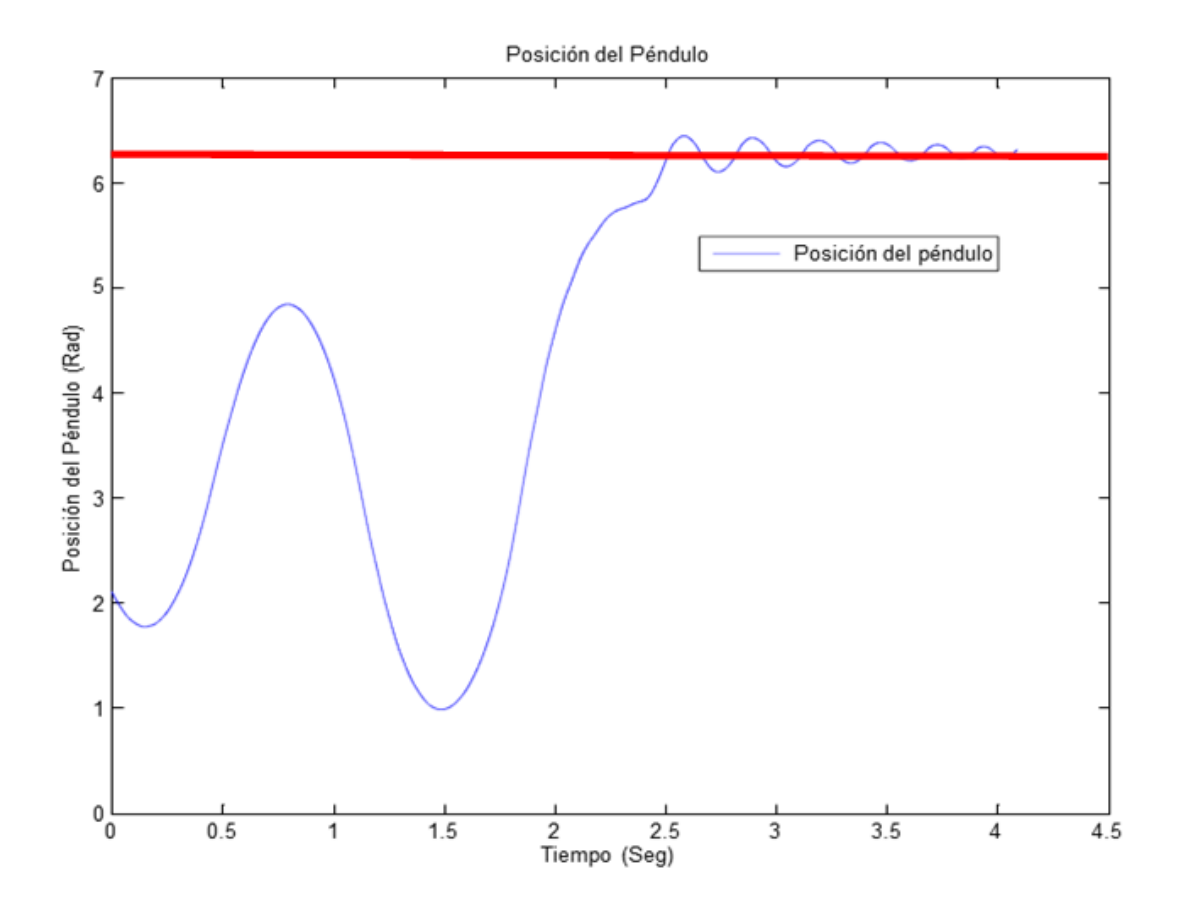

## **Referencias**

Escobar L. F. y Montoya, O. D. (2012). Control híbrido del péndulo de Furuta, pp.12-13.

Moreno, L. Garrido S. y Balaguer, C. (2003). Ingeniería de control. Modelo análisis y control de sistemas, Ariel, pp. 488.

University of Michigan. (s.f.). Péndulo invertido: método de espacio de estados para el diseño del controlador (Inverted Pendulum: State-Space Methods for Controller Design) http://ctms.engin.umich.edi/CTMS/index.php?examp le=InvertedPendulumsection=ControlSpace

Williams II R. and Douglas A. L. (2007). Sistema de control lineal de espacio de estados (Linear state-space control system), pp. 1-459, John Wiley Sons.

Zúñiga, C. (2009). Diseño, construcción y control de un péndulo invertido rotacional utilizando técnicas lineales y no lineales, Universidad Nacional de Colombia, Bogotá, D.C., pp 34-36.